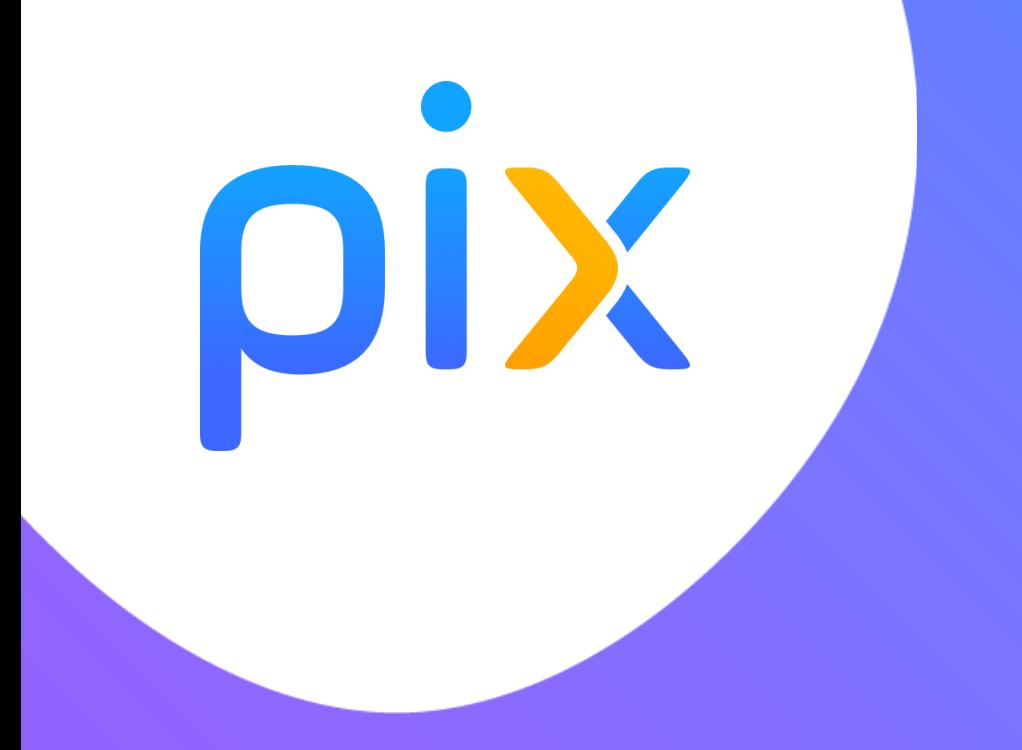

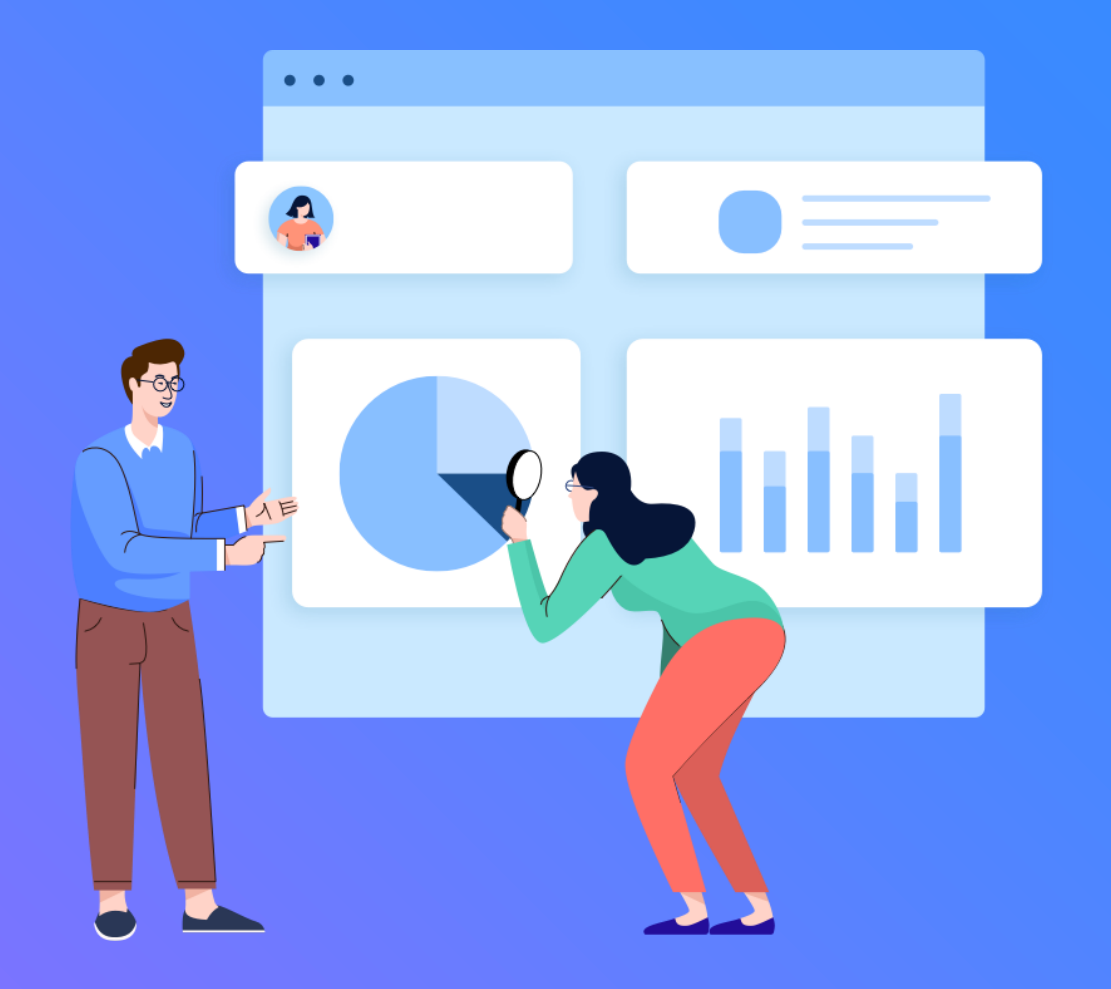

# **Mettre en place Pix au lycée**

![](_page_1_Picture_0.jpeg)

### **Pourquoi Pix ?**

![](_page_1_Picture_2.jpeg)

#### **Le numérique est devenu indispensable dans la vie personnelle, citoyenne et professionnelle de chacun.**

Dans le contexte de crise sanitaire que nous avons connu, il est plus que jamais essentiel d'y préparer tous les élèves pour qu'ils puissent tirer parti des opportunités qu'offre le numérique et développer des usages responsables.

![](_page_1_Picture_5.jpeg)

#### **Face à ces compétences en perpétuelle évolution, nous manquons collectivement de repères.**

**Pour nous-mêmes** ou pour accompagner ceux qui risquent de rester au bord du chemin.

![](_page_1_Picture_8.jpeg)

#### **La mission de Pix**

**Aider chacun à se repérer** et à cultiver ses compétences numériques tout au long de la vie.

## **Pix est un service 100 % public accessible à tous :**

- collégiens et lycéens
- étudiants
- salariés / demandeurs d'emploi
- citoyens

**MINISTÈRE** DE L'ENSEIGNEMENT SUPÉRIEUR, **DE LA RECHERCHE** ET DE L'INNOVATION

Sealité Finatermiti **MINISTÈRE DE L'ÉDUCATION** NATIONALE, DE LA JEUNESSE **ET DES SPORTS** 

Liberté **Gealár**é Frateristo

![](_page_2_Picture_9.jpeg)

Pix est une plateforme développée en logiciel libre. Plus de 1000 établissements pionniers ont participé à sa co-construction.

![](_page_3_Picture_0.jpeg)

### **[Une vidéo pour découvrir Pix](https://www.youtube.com/watch?v=1B8fBmLIsh8)**

![](_page_3_Picture_2.jpeg)

### **Qu'est-ce que Pix ?**

### Pix est le **service public** en ligne permettant aux élèves :

#### **D'évaluer leurs compétences numériques**

Des épreuves permettant de tester des savoir-faire, des connaissances, la capacité à identifier des enjeux

![](_page_4_Picture_5.jpeg)

Environnement réel

![](_page_4_Picture_7.jpeg)

Adaptation des questions au niveau de chacun

![](_page_4_Picture_9.jpeg)

Résolutions de problèmes et enquêtes

#### **De développer leurs compétences numériques**

1. En autonomie, grâce à des tutos ciblés

#### Pour en apprendre davantage

**Comment retweeter** Par twitter.com · Page · 3 minutes  $\Box$  Enregistrer  $\Box$  Tuto utile

Instagram : choisissez les personnes qui peuvent commenter vos photos et vidéos Par blogdumodérateur.com · Page · une minute  $\Box$  Enregistrer  $\Box$  Tuto utile

2. Accompagnés par les enseignants, notamment via Pix Orga

![](_page_4_Picture_17.jpeg)

#### **De valoriser leurs compétences numériques**

Obtenir un certificat officiel reconnu par l'État et le monde professionnel

![](_page_4_Picture_138.jpeg)

### **Un compte personnel Pix, accessible tout au long de la vie**

![](_page_5_Picture_40.jpeg)

- 5 domaines, 16 compétences (un référentiel adossé au CRCN : cadre de référence des compétences numériques)
- un niveau dans chaque compétence (actuellement 5 niveaux disponibles)
- en autonomie ou en suivant des parcours proposés par les enseignants

![](_page_6_Picture_0.jpeg)

### **Prêt à tester Pix ?**

### **<http://bit.ly/testpix2020>**

![](_page_6_Picture_3.jpeg)

**Sur Pix, l'utilisation d'internet et des logiciels classiques (suite bureautique…) est autorisée et nécessaire pour répondre aux questions !**

**Ce test est un test de démo multicompétences, qui n'adapte pas le niveau (niveau croissant de 2 à 5)**

**Vos résultats ne seront pas communiqués ; )**

**Les épreuves s'appuient sur les compétences du cadre de référence des compétences numériques ([CRCN](https://eduscol.education.fr/cid124797/cadre-reference-des-competences-numeriques.html))**

**Par exemple, pour le test précédent :**

**Q1, Q2 et Q6. Mener une recherche et une veille d'information**

**Q3 Programmer**

- **Q4. Construire un environnement numérique**
- **Q5. Adapter les documents à leur finalité**

![](_page_7_Picture_49.jpeg)

### **Organisation de l'année au lycée**

![](_page_8_Figure_2.jpeg)

## **Étape 1 : Les parcours de rentrée, pourquoi ?**

**Avant la Toussaint**, les élèves passent un premier test Pix adapté à chaque niveau d'enseignement.

Ce sont des parcours multi-compétences permettant :

- d'avoir un premier **apercu de leurs compétences numériques,**
- aux élèves concernés, d'avoir **un certain nombre de compétences positionnées** pour envisager sereinement la certification Pix en cette 1ère année de généralisation.

Les enseignants identifient **les besoins de formation** à l'echelle individuelle et collective.

Des **clés de lecture** permettent d'identifier les élèves à accompagner et leurs besoins en formation.

## **Étape 1 : Les parcours de rentrée, comment ?**

3 **modes de passation** des parcours de rentrée sont possibles (à choisir) :

- en classe
- à la maison
- le début en classe, et la suite à la maison (un bandeau rappelle à l'élève de le terminer)

**Un message à destination des responsables légaux** à caractère informatif et/ou technique selon le mode de passation choisi, peut leur être transmis via l'ENT

**Durée approximative des parcours** : - - environ 1h / 1h30

## **Étape 2 (entre Toussaint et le 3 janvier):**

![](_page_11_Picture_1.jpeg)

L'équipe pédagogique analyse les résultats du parcours de rentrée, identifie les besoins des élèves et les accompagne dans leur montée en compétences **:**

- **à travers leurs enseignements**
- **en proposant des parcours ciblés à l'aide de Pix Orga**

![](_page_11_Picture_68.jpeg)

### **Étape 2 (entre Toussaint et le 3 janvier):**

Les enseignants accèdent à Pix Orga, véritable tableau de bord pour :

- **Sélectionner des parcours de test adaptés aux objectifs** de formation à travers des **campagnes organisées par compétence** ou par **proximité disciplinaire** et thématique.
- **Identifier et évaluer les compétences numériques** des élèves avec un suivi en temps réel de leur participation (nombre d'élèves participants, taux d'avancement, nombre de parcours terminés...)
- **Analyser les résultats** (taux de réussite et d'échec sur chaque question, sur chaque compétence, à l'échelle individuelle ou collective...) pour identifier les besoins de formation.

![](_page_12_Picture_129.jpeg)

![](_page_12_Picture_7.jpeg)

## **Étape 2 (entre Toussaint et le 3 janvier):**

![](_page_13_Picture_1.jpeg)

### Les enseignants accèdent à Pix Orga, veritable tableau de bord pour :

• **Identifier des sujets à travailler** en fonction des résultats et disposer de **tutoriels ciblés**, recensés par la communauté des utilisateurs

![](_page_13_Picture_4.jpeg)

Gérer les comptes Pix des élèves.

*Les compétences acquises à travers un parcours nourrissent le profil de l'élève. De même les compétences déjà acquises en autonomie ne seront pas évaluées dans un parcours.*

*=> Il y a différenciation pédagogique dans la progression des élèves.*

**Étape 3 : Certification obligatoire de tous les élèves de Tle, STS et CPGE 2e année entre le 4 janvier et le 5 mars**

![](_page_14_Picture_2.jpeg)

### **[BO du 10/10/2019](https://www.education.gouv.fr/au-bo-du-10-octobre-cadre-de-reference-des-competences-numeriques-echanges-scolaires-et-sections-7478)**

#### **Un cadre de compétences numériques (CRCN)**

#### 5 DOMAINES - 16 COMPÉTENCES\*

![](_page_14_Figure_6.jpeg)

#### **Le B.O précise que**

- **La certification concerne tous les élèves en fin de cycle 4 des collèges et en fin de cycle terminal des lycées. Le chef d'établissement organise la passation de la certification Pix dans son établissement.**
- **Le livret scolaire de l'élève porte la mention de la certification obtenue.**

#### **La certification est sans incidence sur l'obtention du Bac**

<sup>\*</sup> Déclinaison du référentiel européen DIGCOMF

![](_page_15_Picture_0.jpeg)

### **Pix en chiffres :**

## **+ d'1 million d'utilisateurs** dont 300 000 élèves et 40 000 professeurs

## **+ de 40 millions d'épreuves passées**

## **+ de 80 000 certifications déjà délivrées**

**50%** des collèges et lycées ont découvert Pix en 2019/2020 **100** universités et autres établissements d'enseignement supérieur utilisent Pix

## **Ils utilisent Pix :**

![](_page_16_Figure_1.jpeg)

pix

## **Des questions ?**

 $\bullet$